Monitoring an IOC's status with the "alive" record

July 17, 2014

Dohn Arms BCDA

## Rationale

**Issue:** Want convenient central resource that lets us see if IOC is operational, irrespective of subnet boundaries.

**Solution:** Use centralized heartbeat as failure detection model, with a record sending UDP heartbeats to database server.

**Issue:** A database of IOCs that are constantly appearing and changing will be out of date when manually managed. Want automatic system of knowing information about IOCs.

**Solution:** Allow the database server to query an IOC about its parameters. The IOC has a TCP port open over which it will send record-specified environment variable, as well as information relevant to the IOC type.

### alive record

Uses a custom network protocol to talk to the database server.

Has two parts:

- Part that processes according to normal record rules, sending UDP heartbeats to the database server.
- Spawned thread that has an open TCP port, waiting for information requests (only from database server).

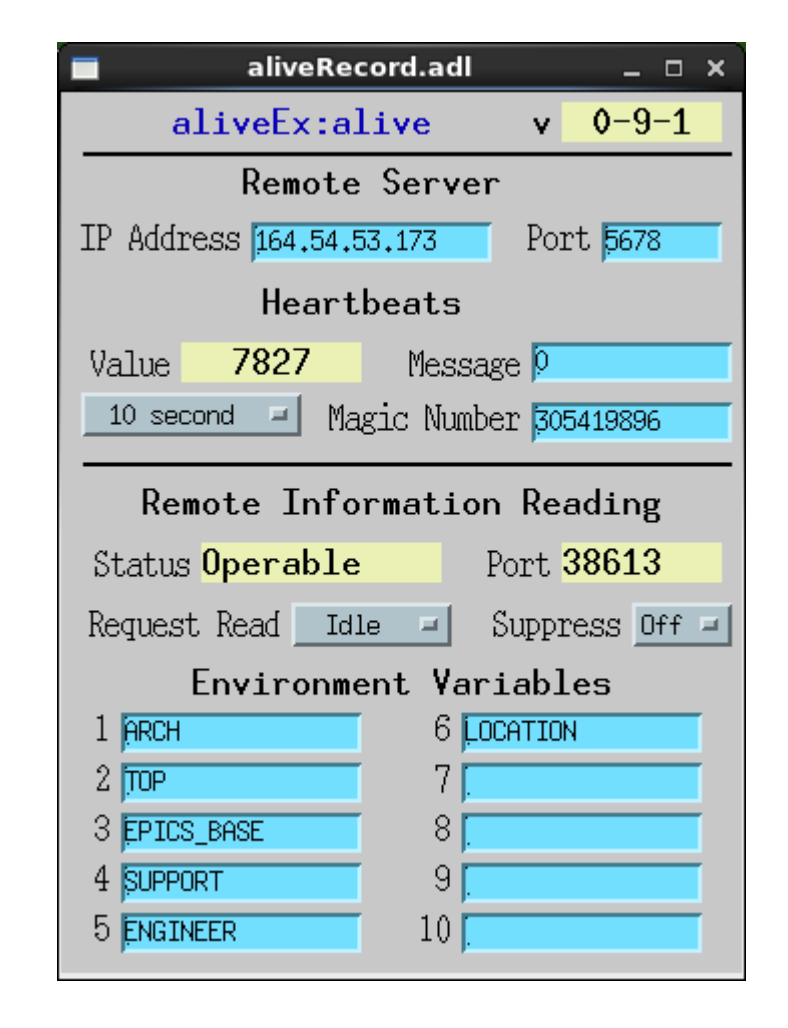

#### Heartbeat service

- Frequency set by SCAN rate (default to 10 sec)
- Heartbeat VAL increments when record processes
- Heartbeat UDP packet contents:
	- Magic number (for filtering)
	- Protocol version (4 currently)
	- Incarnation (boot time) and current time
	- Heartbeat value
	- Flags (currently for info port)
	- Information port number
	- 32-bit user message MSG
	- IOC name

## Information Port Service

- Initialized by remote server, by making TCP connection.
- Port number can be specified or automatically assigned.
- If initialization fails, thread terminates, and sets status to "Inoperable" (status is "Operable" on success).
- Queries only allowed by IP of server heartbeats sent to.
- Record can request a reading with flag, using ITRG
- Record can suppress connections using ISUP, where connections are denied, with a flag sent indicating this.

## Information Port Service

- Information contents
	- Protocol Version (4)
	- IOC type (currently vxWorks, Linux, and Darwin)
	- Total message length
	- Data
		- For each ENVxx field that is not empty, there is the variable name and its value
		- IOC type specific information
			- VxWorks: bootLine
			- Linux/Darwin: user, group, and host

## Implementing Server

- Heartbeat Processing
	- Toss out if magic number is wrong.
	- Match version against supported values.
	- Find IOC entry, create if needed (if allowed).
	- If incarnation has changed (or new), boot has occurred, reset entry and read IOC information.
	- If heartbeat value is lower, toss (out of order packet).
	- Record current time as ping time, IOC's measured time, and user message value.
	- If flag bit 1 is set, can't do information read.
	- If flag bit 0 is set, try to do information read.

# Implementing Server

- Failure determination
	- Failure time is determined by SCAN rate and necessary number of missing heartbeats.
	- 60 second failure time with 10 second scan rate means six missing heartbeats
	- Elapsed time is current time ping time
- Information Reading
	- Open TCP port using value from heartbeat
	- Read stream until closed (use message size field for error checking)
	- Attach information to IOC record

### BCDA server

- Allows any IOC to join
- Currently has around 100 IOCs active
- Design
	- Written in C as threaded daemon.
	- Database is autobalancing tree, uses many-reader, single-writer model, preferring the writer.
	- Clients access data over TCP port, using API.
	- Records IOC state in case of restart.
	- Records each boot for every IOC.
	- Lets client do failure determination.

### BCDA clients

- CGI: http://bcda.xray.aps.anl.gov/cgi-bin/ioc\_alive.cgi
- CGI XML: http://bcda.xray.aps.anl.gov/cgi-bin/alivexml.cgi
- Command line: /APSshare/bin/alivedb
- Command Line XML: /APSshare/bin/alivexml

The XML interfaces lets one use an XML parser for loading the database.

### Conclusion

Development location (has HTML documentation):

<https://subversion.xray.aps.anl.gov/synApps/alive/trunk/>

Future Plans:

- Get it fully released soon as module
- Figure out how to give server code example
- Add notifier mechanism for running a script